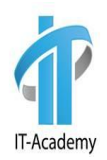

# **Концепция ООП в Java**

#### **Рассматриваемые вопросы**

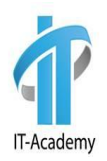

- Типы данных
- Концепция ООП
- Понятия класс, объект
- Переменные и объекты
- Методы
- Сборка мусора

## **Типы данных в языке Java**

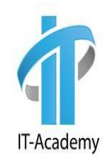

Поля, переменные, аргументы и возвращаемое значение методов кроме идентификатора имеют **тип данных**.

Типы данных в языке Java делятся на:

- **• примитивные**
- **• ссылочные**

В Java есть 8 примитивных типов, которые делятся на 3 группы:

- Целые числа byte, short, int, long
- Числа с плавающей точкой (вечественные) float, double
- Логические boolean
- Символьные char

Все остальные – ссылочные.

## **Примитивные типы данных**

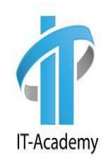

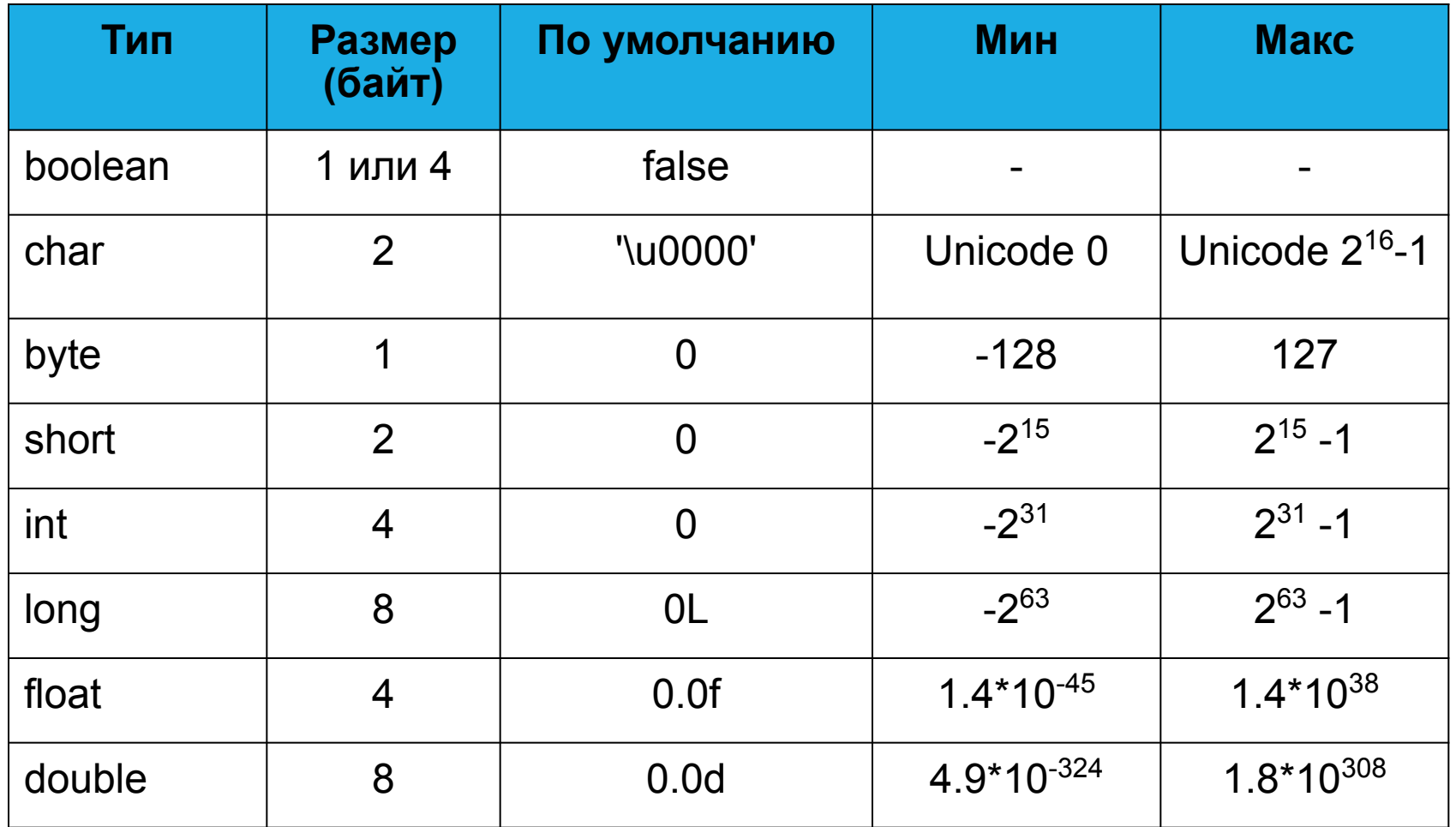

## **Переменные**

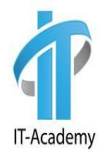

**Переменная** – это именованная ячейка памяти, содержимое которой может изменяться. При объявлении переменной сначала указывается тип переменной, а затем идентификатор задаваемой переменной.

int age;  $int age = 0$ ;  $age = 0;$ 

Значение null соответствует ссылочной переменной, которой не назначен адрес ячейки с данными.

# **Типы byte, short, int, long**

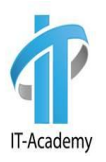

- **• int**  основной целочисленный тип, используемый в Java по умолчанию. Любое целое число будет рассматриваться компилятором как число типа **int**. Используется в качестве счётчика циклов, индексов массивов и индексов символов в строках.
- **• long** целочисленный тип содержащий практически бесконечное количество значений. Используется в случаях, где числа превосходят 2 миллиарда и стандартного int уже не хватает. Используется в повседневной жизни для создания уникальных значений.
- **byte** используется для передачи данных по сети, записи и чтения<br>из файла. В математических операциях, как правило, не математических операциях, как правило, не используется.
- **• short**  самый редко используемый тип в Java, может использоваться только в целях экономии памяти.

### **Числовые переменные**

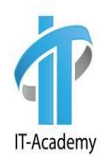

Можно использовать литералы в разных системах исчисления:

int age = 29; (десятичная система)

 $age = 011101$ ; (двоичная система)

age = 035; (восьмеричная система)

age = 0x1D; (шестнадцатиричная система)

## **Нумерические литералы**

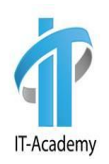

Сколько нулей в значении переменной?

```
int age = 100000000;
```
Для удобства чтения значения переменны можно использовать следующее написание:

int age = 100\_000\_000;

## **Числа с плавающей точкой**

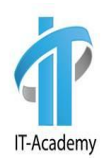

Числа с плавающей точкой (или действительные числа) представлены типами **float** и **double**. Используются для хранения значений с точностью до определенного знака после десятичной точки.

- **• double** это числа с двойной точностью, максимально приближённые к заданным или полученным в результате вычислений значениям. Используется в Java для любых математических вычислений (квадратный корень, синус, косинус,..).
- **• float** менее точный тип с плавающей точкой. Используется очень редко с целью экономии памяти.

#### **Специальные числа с плавающей точкой**

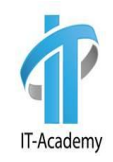

В языке Java есть три специальных числа плавающей точкой, которые используются для обозначения переполнения и ошибок:

- **• положительная бесконечность** результат деления положительного числа на 0. Представлены константами Double.POSITIVE\_INFINITY и Float.POSITIVE\_INFINITY.
- **• отрицательная бесконечность** результат деления отрицательного числа на 0. Представлены константами Double.NEGATIVE\_INFINITY\_ и Float.NEGATIVE\_INFINITY.
- **• NaN (не число)**  вычисление 0/0 или извлечение квадратного корня из отрицательного числа. Представлены константами Double.NaN и Float.NAN.

Числа с плавающей точкой нельзя использовать в финансовых расчетах, где ошибки округления недопустимы.

Если же требуется исключить ошибки округления, то следует воспользоваться классом **BigDecimal**.

## **Тип char**

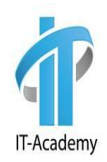

Символы описываются в языке Java **char** типом. Символы преобразуются по таблице кодировки UTF-16. По большому счёту это все буквы, числа и специальные символы существующие на нашей планете.

```
Размер в байтах - 2 байта
```

```
Возможные значения (от..до) - 0..65,535
```

```
Значение по умолчанию - '\u0000'
```

```
char c1 = 'a';
```
Пример объявление символьных типов:

Тип **char** является псевдоцелочисленным типом, поэтому значения этого типа можно задавать в виде числа - кода символа из таблицы кодировки UTF-16. Каждому символу соответствует определённое число из таблицы и Java при виде этого числа в рамках типа **char** выводит его

char  $c2 = 97$ ;  $System.out.println(c2);$ 

**11**

## **Тип boolean**

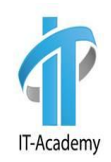

Примитивный тип boolean предназначен для хранения логических значений. Логические переменные этого типа могут принимать только два значения: true – истина и false – ложь. Памяти на переменную такого типа требуется 1 бит.

Пример объявление логических типов:

```
boolean b1 = false;boolean b2 = true;
```
#### **Преобразование и приведение примитивных типов**

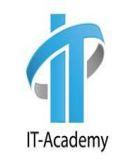

Иногда возникают ситуации, когда необходимо переменной одного типа присвоить значение переменной другого типа.

Например:

$$
int i = 11;
$$
  
byte b = 22;  

$$
i = b;
$$

#### **Преобразование и приведение примитивных типов**

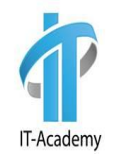

В Java существует два типа преобразований - автоматическое преобразование (неявное) и приведение типов (явное преобразование).

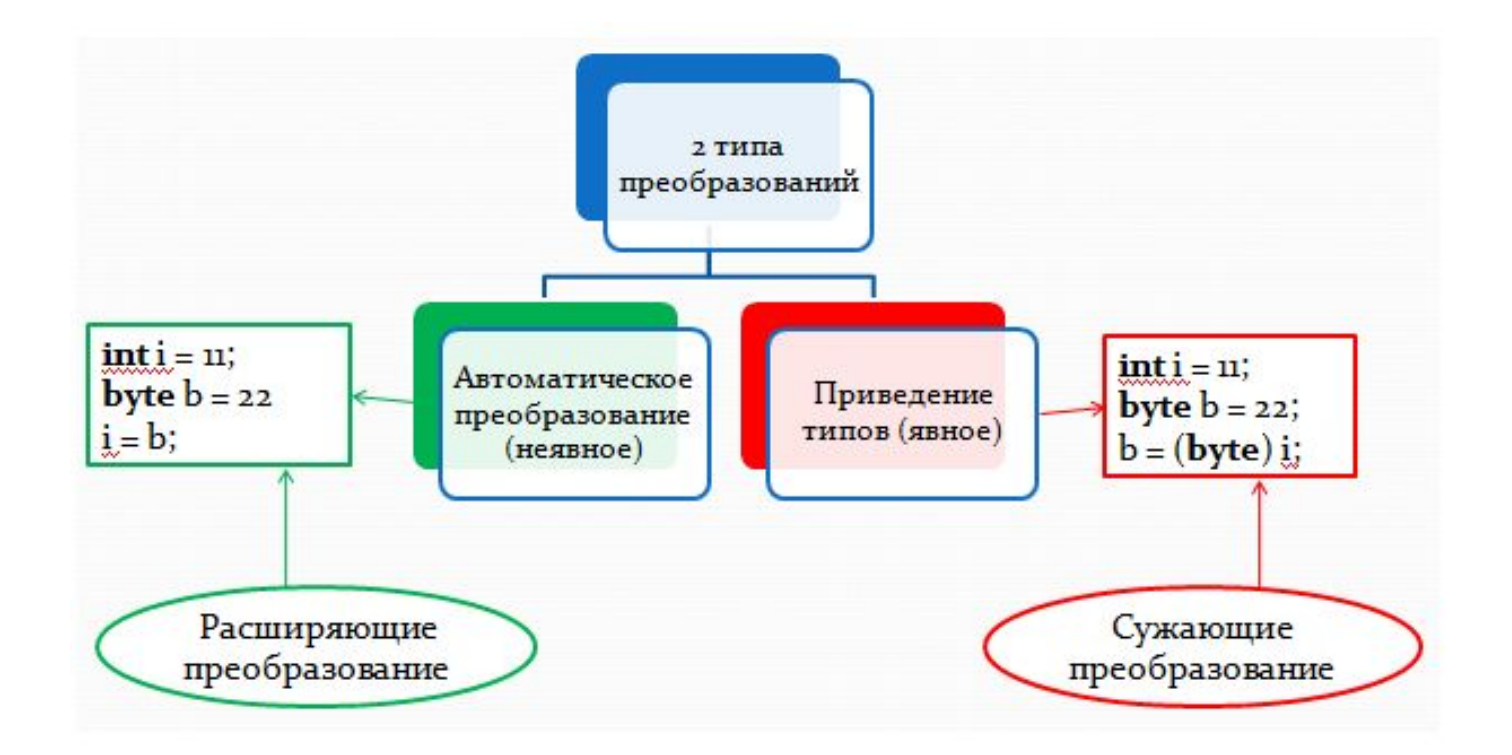

#### **Автоматическое преобразование типов**

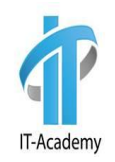

Если оба типа совместимы, их преобразование будет выполнено в Java автоматически. Например, значение типа byte всегда можно присвоить переменной типа int.

Для автоматического преобразования типа должно выполняться два условия:

- оба типа должны быть совместимы
- длина целевого типа должна быть больше длины исходного типа В этом случае происходит преобразование с расширением.

#### **Автоматическое преобразование типов**

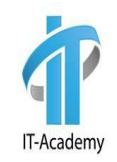

**Сплошные** линии обозначают преобразования, выполняемые без потери данных.

**Штриховые** линии говорят о том, что при преобразовании может произойти потеря точности.

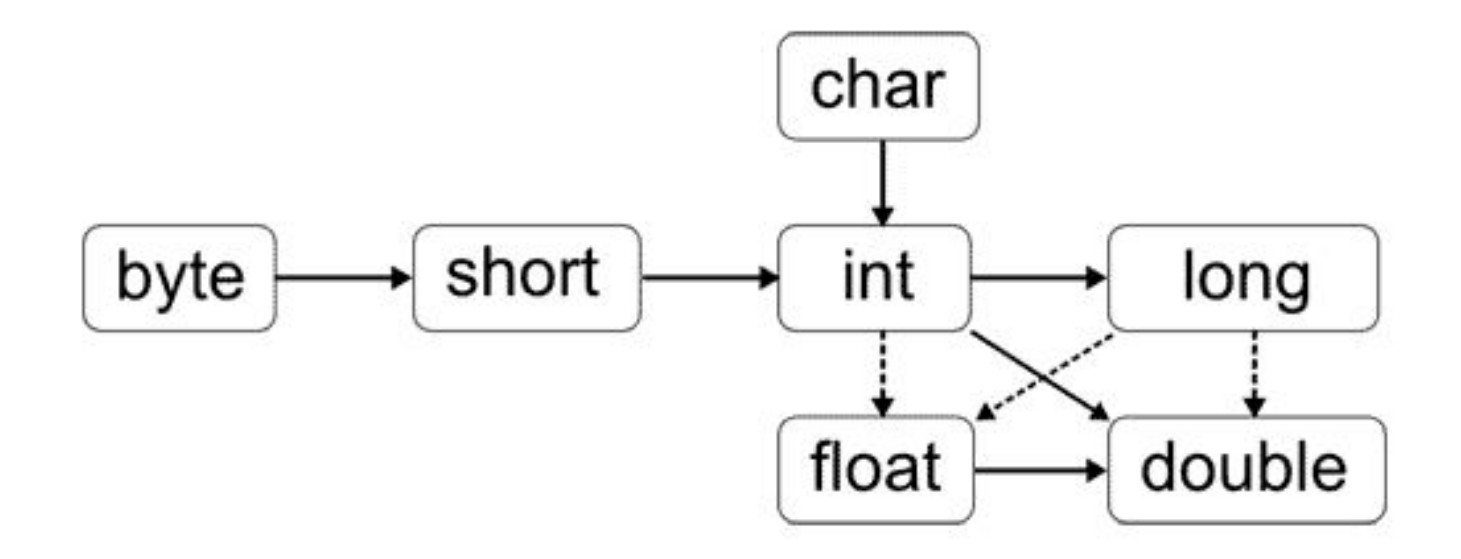

#### **Приведение типов**

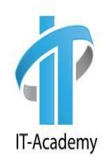

Что делать, если значение типа *int* нужно присвоить переменной типа *byte*?

Такое преобразование не будет выполняться автоматически, поскольку длина типа *byte* меньше, чем у типа *int*.

Иногда этот вид преобразования называется **сужающим преобразованием**, поскольку значение явно сужается, чтобы уместиться в целевом типе данных.

**Приведение** - это всего лишь явное преобразование типов.

$$
int i = 11;
$$
  
byte b = 22;  
b = (byte) i;

#### **Автоматическое продвижение типов в выражениях**

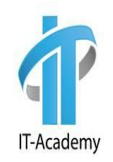

В языке Java действуют следующие правила:

- 1. Если один операнд имеет тип double, другой тоже преобразуется к типу double.
- 2. Иначе, если один операнд имеет тип float, другой тоже преобразуется к типу float.
- 3. Иначе, если один операнд имеет тип long, другой тоже преобразуется к типу long.
- 4. Иначе оба операнда преобразуются к типу int.
- 5. В выражениях совмещенного присваивания (+=,-=,\*=,/=) нет необходимости делать приведение.

## **Немного кода**

}

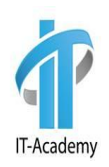

```
public class Main{
 public static void main(String... args) {
     int my Age = 24;
     long passportNumber = 1234567890L;
     char yourMark = 'A';
     double averageMark = 4.12;
     byte test = 512; // ???
    System.out.println("your exam results: ");
    System.out.println("your age is: " + myAge + ", passport number: " + 
    passportNumber);
    System.out.println("you got " + yourMark + ", average mark is " + 
    averageMark);
 }
```
# **ООП - парадигма**

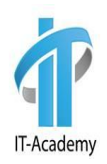

**Окъектно-ориентированное программирование или ООП** – парадигма программирования, где основыми концепциями является понятия объектов и классов.

**Объект** – это сущность или экземпляр класса, который может посыласть сообщения и может на них реагировать, используя свои данные.

**ООП** возникло в результате развития идей процедурного программирования, где данные и функции (методы) их обработки формально не связаны.

## **Понятие Класс и Объект**

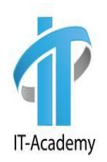

- **• Класс** прототип, чертеж, определяет структуру и поведение создаваемых объектов
- **• Объект** конкретный, реальный экземпляр класса

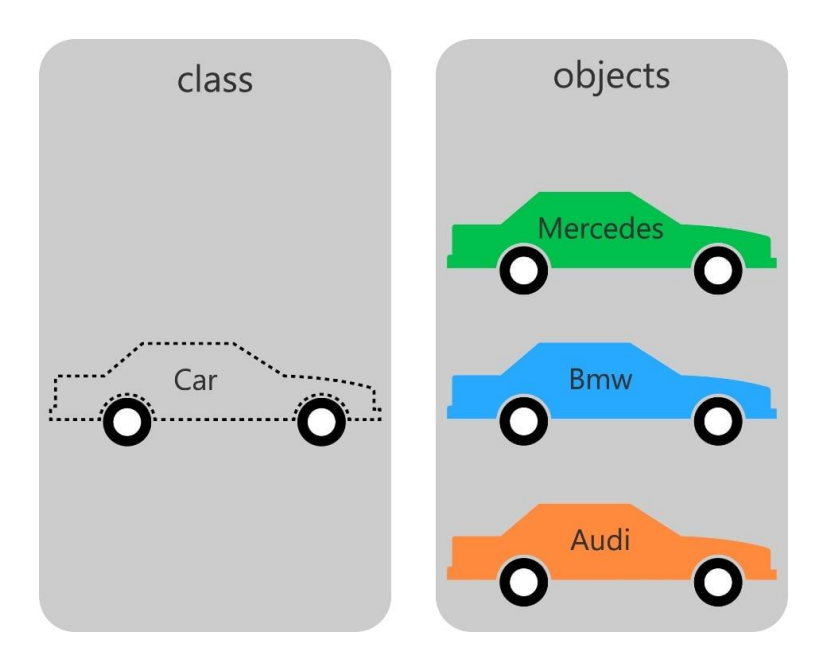

### **Поле и метод класса**

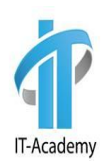

#### **Класс в Java имеет два основных элемента:**

**1. Поле (field) –** имеет модификатор доступа, тип данных, идентификатор и значение (переменное или постоянное)

**2. Метод (method) –** имеет модификатор доступа, идентификатор аргументы (входные параметры), возвращаемое значение или void, тело

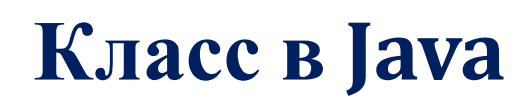

}

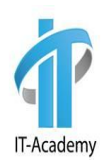

#### public class Man {

*// Comments one line* int hairLength; *//поле класса*

```
 /* 
    * Comments several lines
   */
public void grow() {
hairLength = hairLength + 1; \longrightarrow - memod
}
```
## **Идентификаторы**

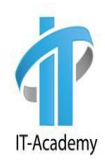

 **Идентификаторы** – это имена пакетов, классов, интерфейсов, объектов, полей, методов, переменных, параметров методов и т.д.

```
package by.pvt; //идентификатор пакета
```

```
public class Car {
```

```
 int price; //поле
```

```
 public int getPrice() { //метод, который позвращает 
значение
```

```
 return price;
```
}

}

}

```
 public void setPrice(int price) { //метод с парамметрами
     this.price = price;
```
## **Идентификаторы**

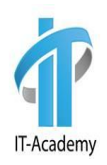

 Названия идентификаторов выбираются по следующим правилам: •они должны начинаться с буквы или символа подчеркивания "\_" и "\$"; •они могут содержать латинские буквы, символы подчеркивания или цифры без пробелов;

•названия идентификаторов не должны совпадать с ключевыми словами языка Java;

Длина идентификатора в Java - любая.

А лучше почитать про coding conventions java.

https://en.wikibooks.org/wiki/Java Programming/Coding conventions

## **Объекты**

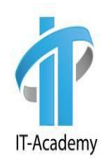

Все объекты класса имеют одинаковые наборы полей данных (атрибуты объекта), но с независимыми значениями этих данных для каждого объекта.

Значения полей данных объекта задают его состояние, а методы – его поведение. Сами объекты безымянны, и доступ к ним осуществляется только через ссылочные переменные:

Тип Идентификатор Коструирование объекта  $\searrow$  Man maks = new Man();

# **Конструкторы**

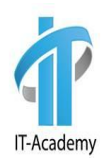

**Конструктор** — это метод класса, который инициализирует новый объект после его создания. Имя конструктора всегда **совпадает** с именем класса, в котором он расположен. У конструкторов нет типа возвращаемого результата - никакого, даже void.

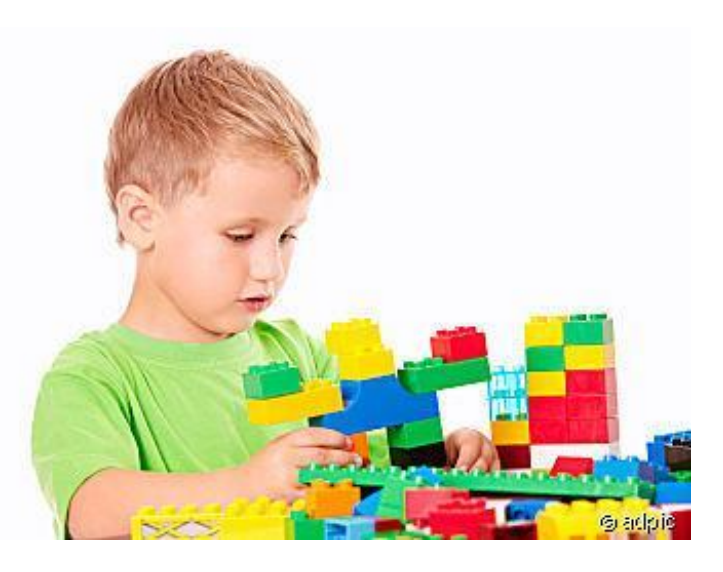

**Конструкторы по умолчанию**

```
public class Man {
  int armsNumber;
```

```
public Man() {
    this.armsNumber = 2;
  }
}
```
Вызов конструктора по умолчанию:

```
Man man = new Man();
```
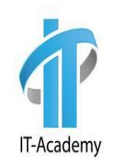

**Конструкторы с параметрами**

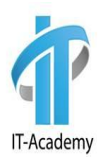

```
public class Man {
  int armsNumber;
  int hairLength;
```
public Man(int hairLength) { this.armsNumber = 2; this.hairLength = hairLength; } } Вызов конструктора с параметрами:

Man man =  $new$  Man $(10)$ ;

# **Сборка мусора**

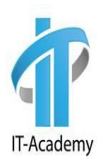

- В языках без сборки мусора (например Си), при работе с памятью (при записи в память), нужно не забывать вручную очищать память.
- В Java реализован сборщик мусора, переодически останавливающий на очень короткое время программу (обычно менее секунды), уничтожающий неиспользуемые данные.
- Сборщиком мусораспециальный процесс периодически освобождает память, удаляя объекты, которые уже не будут востребованы приложениями — то есть производит «сбор мусора».

# **Класс Runtime**

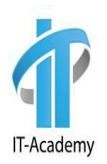

Свободная память у виртуальной машины: Runtime.getRuntime().freeMemory();

Вызов сборщика мусора из приложения: Runtime.getRuntime().gc();

## **Создаем мусор**

}

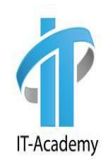

Создаем объекты класса Man и помещаем их в динамическое хранилище List в памяти JVM.

```
ArrayList list = new ArrayList();
```

```
for (int i = 0; i < 15 000 000; i++) {
        list.add(new Man(i));
```
# **Наблюдаем память JVM**

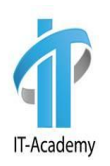

```
public class Main {
```
}

}

```
public static void printMemory() {
     System.out.println("Max mem: " + Runtime.getRuntime().maxMemory());
     System.out.println("Total mem: " + Runtime.getRuntime().totalMemory());
     System.out.println("Free mem: " + Runtime.getRuntime().freeMemory());
 }
```

```
public static void main(String[] args) {
     printMemory();
```
# **Зачем собирать мусор?**

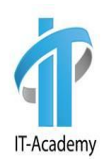

Физическая память компьютера ограничена. Компьютер выделяет конечное количество памяти для JVM.

Выделением памяти JVM можно управлять:

>java –X

>java -Xmx1024M -Xms1024M Main

## **Инструменты**

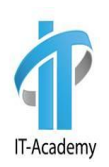

#### Мониторим использование памяти: > %JAVA\_HOME%\**bin\jconsole.exe**

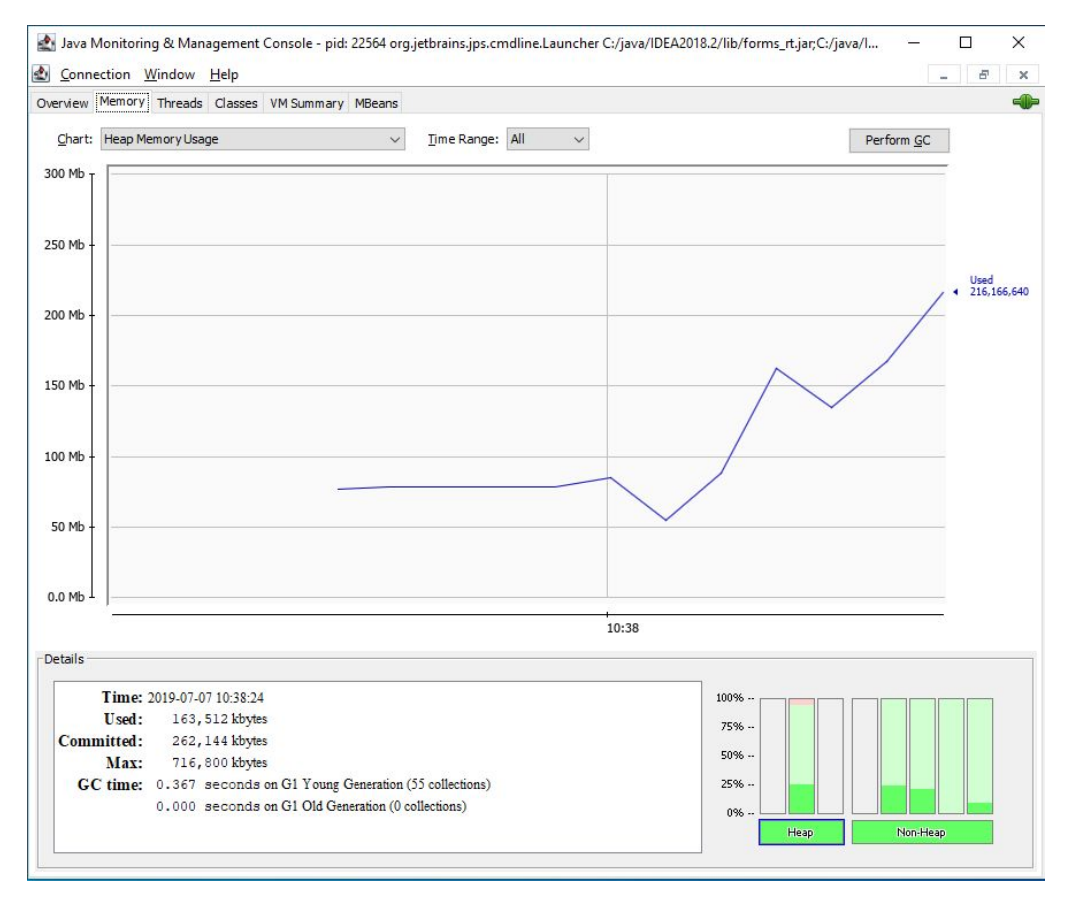

# **Вопросы**

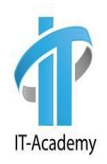

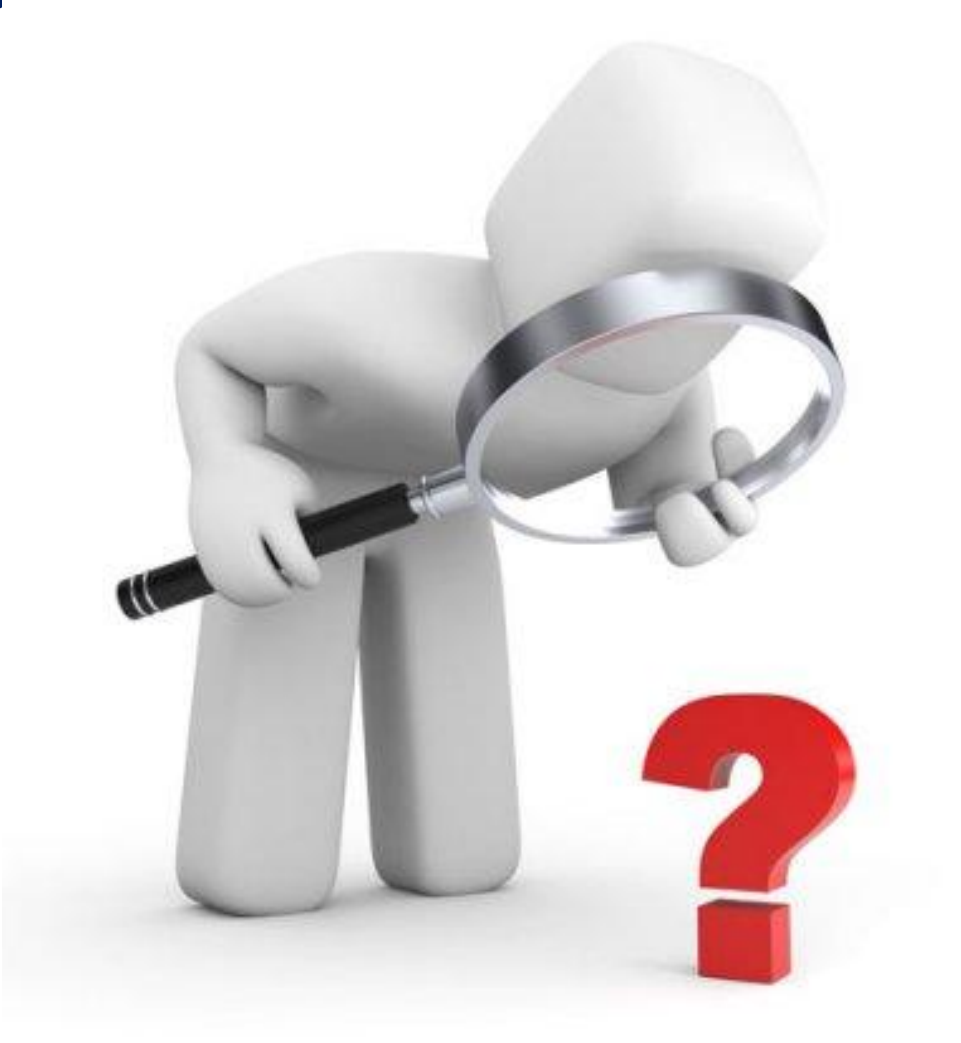

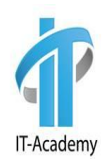

# Дополнительные материалы

#### 1. **Object-Oriented Programming Concepts https://docs.oracle.com/javase/tutorial/java/concepts/index.html**

#### 2. **Java Platform, Standard Edition HotSpot Virtual Machine Garbage Collection Tuning Guide**

**https://docs.oracle.com/en/java/javase/11/gctuning/introduction-gar bage-collection-tuning.html**

![](_page_37_Picture_0.jpeg)

# **Спасибо за внимание**